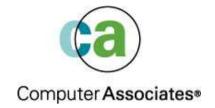

# Java and the Wild Wild Web Crash Course No.1

Maria Sarikos maria.sarikos@ca.com

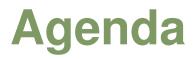

- The Web's Impact on the DB2 Techie
- Java and Web Speak A quick translation
- EJB's (Enterprise Java Beans)
- JDBC
- SQLJ

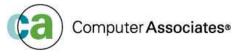

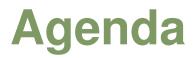

- Java and Web Speak A quick translation
- EJB's
- JDBC
- SQLJ

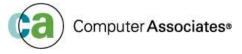

### Opening up to the big wide world

- Traditional users  $\rightarrow$  internet users
- 24x7 is critical
- Recoverability (application and disaster recovery)
- Data Sharing
- Lots of new performance tuning opportunities!!

### E-business is about integration

- 20-30 years of IT investment on the mainframe
- Leverage your existing IT assets
- 70 80% of world's data reside on IMS and DB2

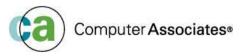

- How often do you re-boot your mainframe ?
- 30 years of solid infrastructure
- Takes less Man power to manage a mainframe
  - How many people does it take to look after a mainframe vs 1000 servers?

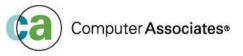

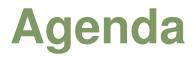

- Java and Web Speak A quick translation
- EJB's (Enterprise Java Beans)
- JDBC
- SQLJ

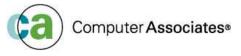

## **Web Components**

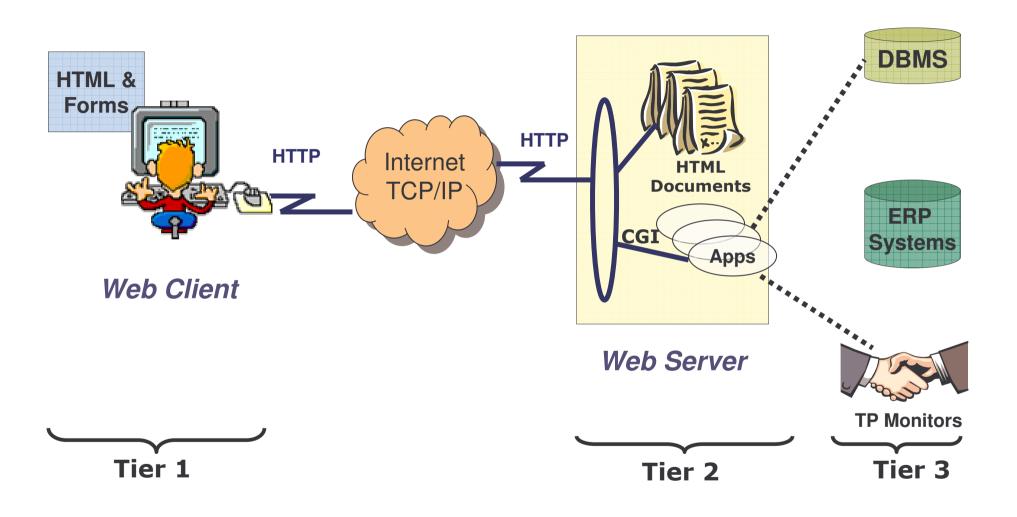

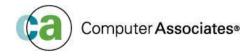

#### 🖇 🖬 🕘 🔃 🗄 🗛 🕪 H 📑 🕺 🖻 🏙 🗉 🛎 🗃 🔳 🗛 🔬 📫 🛱 🔐 🖵 🗗 🖽 🐻 🦉 🌾

#2.html <html> Refresh <head> <title></title> </head> S390, IMS and CA product info <body> <h2>Maria's Personal Info </h3> Kudh . <applet Code="apMenu.class" Archive="apMenu.jar" Width="300" Height="300"> <param name="fadeType" value= 4 <param name="alignText" value="right"> <param name="status" value="link"> <param name="backColor" value="FFCC00"> <param name="backHighColor" value="FFFFFF"> <param name="fontColor" value="000000"> <param name="fontHighColor" value="000000"> <param name="font" value="Arial, 15, 3"> <param name="menuItems" value=" {Tel Directory, http://master.com, blank} {Birthdays, http://master.com, blank} {Anniversaries, http://master.com, blank} HTML calling a {Personal Details, http://master.com, blank} {Tax Details, http://master.com, blank} .JAR file "> </applet> </body> </html> UNIX File Size: 847

INS

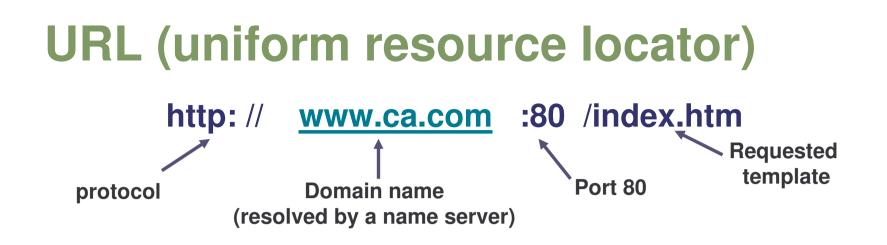

- Global address for documents and other resources on the world wide web (www)
- Browser breaks the URL into three parts
  - Protocol (http, ftp, Gopher, FTP, News, Mailto etc ...)
  - Server name (www.ca.com)
  - File name
- Browser then "talks" with a name server to translate the server name into an IP address

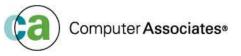

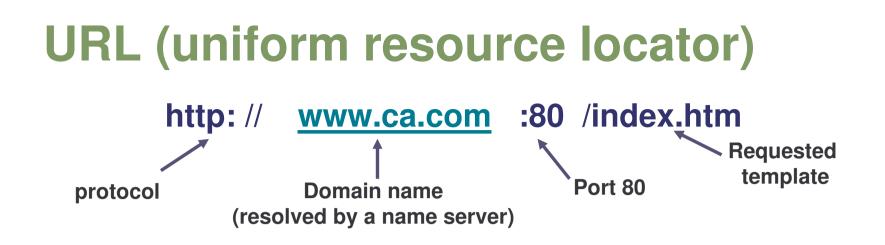

- Browser then connects to the web server at the IP address using Port 80
- The browser using the HTTP protocol, sends a "get" request to the server for file "www.ca.com/index.htm"
- The server then responds to the browser, by sending the HTML text for the web page
- The browser reads the HTML tags and formats the page on the browser screen

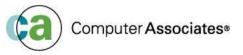

# **HTTP and HTTPS**

## HTTP

- Application level protocol for distributed, collaborative, hypermedia information systems
- It is generic and "stateless" object-orientated protocol
  - "stateless" means it does not keep track of connections
- Based on a request/response system algorithm
- Web browsers use HTTP to communicate with Web Servers

## HTTPS

- Secure Sockets Layer provides security
  - Many web sites use SSL to get confidential info eg. credit card numbers.
  - URLs that use an SSL connection start with *https:* instead of *http*:

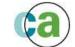

# CGI (Common Gateway Interface)

- Specification for transferring information between the www and CGI program
- A CGI program is ANY program designed to accept and return data that conforms to the CGI specification.
- The program could be written in any programming language ie. C, Perl, Java, Visual Basic
- CGI programs are the most common way for Web servers to interact dynamically with users
- Many HTML pages that contain forms, use a CGI program to process the form's data once it's submitted
- The use of CGI is a server-side solution because the processing occurs on the Web server
- One problem with CGI is that each time a CGI script is executed, a new process is started. For busy web sites, this can slow down the server noticeably
- A more efficient solution is to use Java Servlets

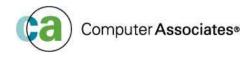

## **Object Orientated Programming**

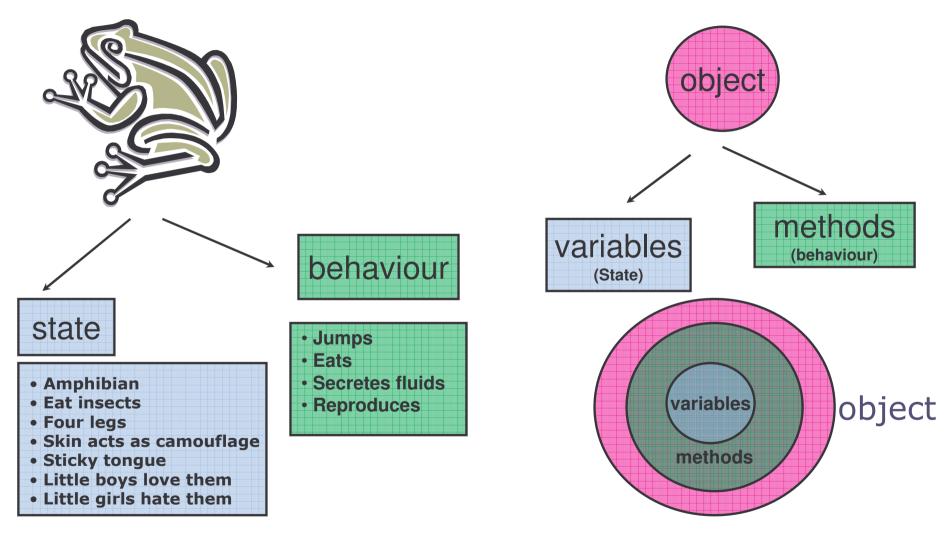

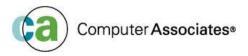

### **Object Orientated Programming** Blueprint (For all other Frogs) behaviour = CLASS state Jumps Eats Amphibian Secretes toxins Eat insects Reproduces Four legs Skin acts as camouflage Sticky tongue Little boys love them Little girls hate them

© 2004 Computer Associates International, Inc. (CA). All trademarks, trade names, services marks and logos referenced herein belong to their respective companies.

Computer Associates®

## **Object Orientated Programming**

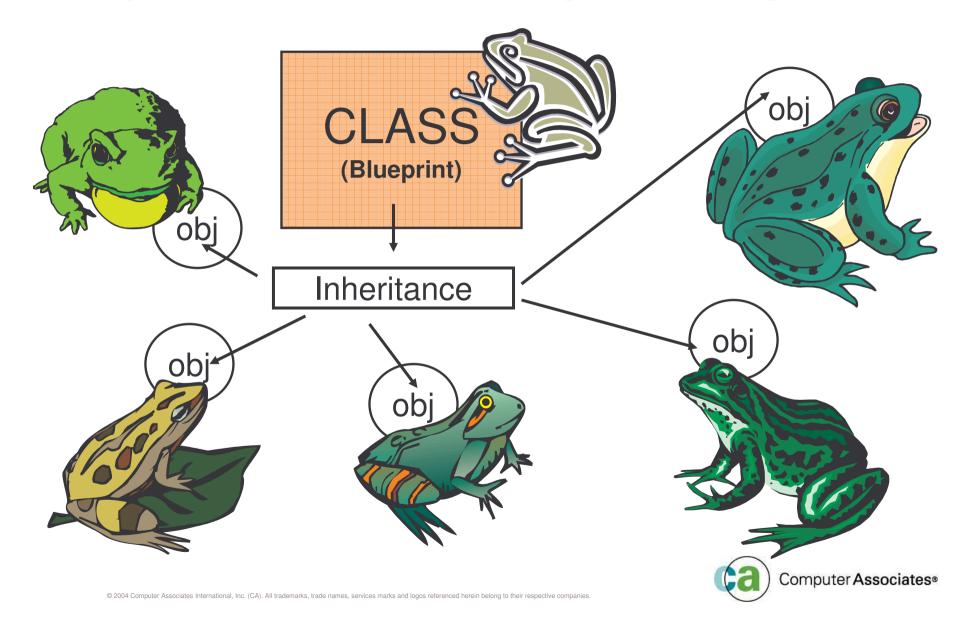

## **JavaScript and Applets**

### JavaScript (Netscape) and JScript for (Microsoft)

- Cross Platform object-oriented language
- Ability to interact with HTML forms
- Validate user input
- Improve client side performance, by reducing the number of requests flowing over the network
- Not recommended to use JavaScript/JScript on the server side due to variations between Microsoft and Netscape

### Java Applet

- Java program downloaded from the web server and runs on the browser
- Applets rarely consist of one CLASS file
- JARs (Java Archive File) packages the class files into one package (hence reducing the number of requests to the server)

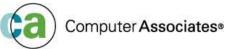

# Servlet, JSP (Java Server Page)

### Java Servlet

- Replace CGI based techniques in web programming
- Only run on Web Server

## JSP (Java Server Page)

- Simplify the process of creating web pages
- JSPs contain HTML
- Insert dynamic content into web pages. For example
  - Answer to a search
    - (All book titles beginning with "Once upon a time")
  - List the last 'n' products viewed
- Contain some Java code which encapsulates the logic and generates the page content
- The java code, may call "beans" to access re-usable components and back-end data

## **Java Bytecodes**

#### **HTTP Server**

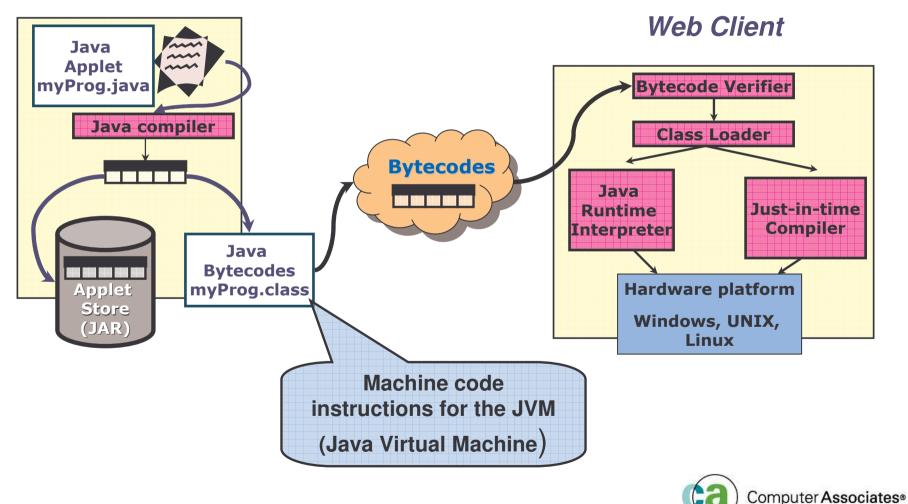

# **CORBA and LDAP**

### CORBA (Common Object Request Broker Architecture)

- Set of conventions, standards and protocols for interprocess communication
- Developers can write applications for many different Operating System's at once in any number of languages
- Any application that matches that has the defined interfaces and protocols is allowed to communicate with another CORBA implementation

### LDAP (Lightweight Directory Access Protocol)

- Repository to retrieve data, resources, addresses etc.
- These repositories are known as "directories"
- Finding information for distributed systems without directories would not be easy
- Each vendor may implement their own version
- X.500 (adopted by ISO International Standards Organisation) is a directory standard of choice

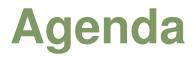

- The Web's Impact on the DB2 Techie
- Java and Web Speak A quick translation
- EJB's (Enterprise Java Beans)
- JDBC
- SQLJ

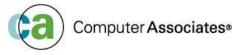

# What is an EJB ? (Enterprise Java Bean)

- Emerging as the preferred architecture for Java programmers
- EJB extends Java with the following:
  - Security
  - Transaction management
  - Remote method invocation
  - Service improvements
- What do EJB's provide?
  - Unparalleled portability
  - Supports CORBA standard
  - Provides connectors with existing programs/data
  - Access to local and remote objects/methods

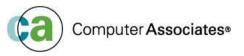

# What is an EJB ? (Enterprise Java Bean)

### In a nutshell ...

- Portability
- Standardisation
- Keep business logic and SQL "inside" the firewall
- Separate the business logic from the system support side
- Give you an "object view" of the data

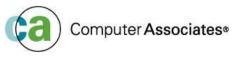

# **Application Servers**

- convergence of component based systems and OLTP monitors
- Connection pooling for external resources.
- EJBs placed in container that conforms to standard
- application server provides services to container
- EJB runs in any application server that conforms to J2EE.

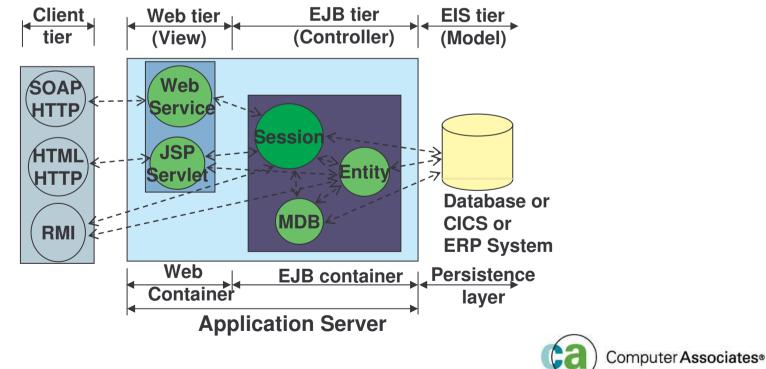

## **J2EE Components and Containers**

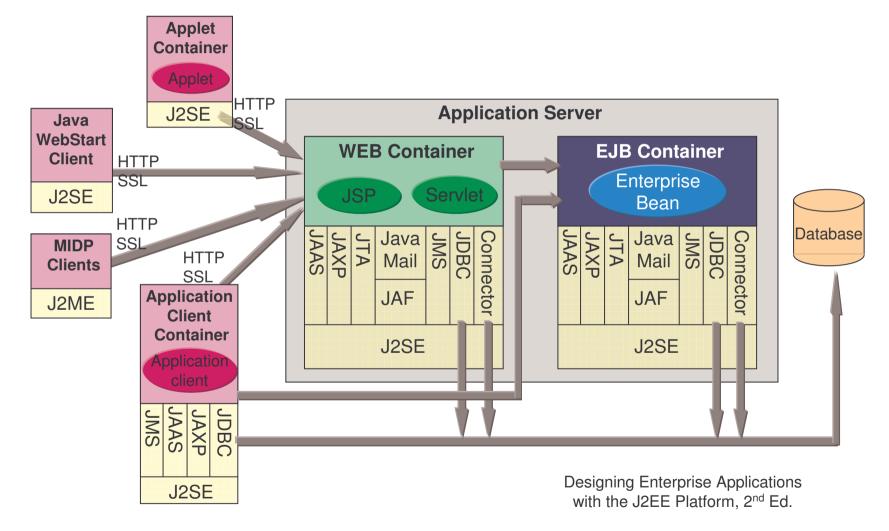

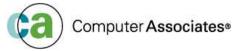

## **J2EE Containers**

- Standardized runtime environment that provides services to components.
  - performance impact in how it provides those services
- Abstract all resource access.
- You code to the J2EE standard.
- EJB communicates with the container.
- Don't care how app server implements resources such as persistence, transactions, security.
- Drop your EJB into the container, and the app server handles connection to the implemented resource.
  - Auto-generates a substantial amount of code
- Provides automated life cycle management.
- "Specialised containers can provide additional services beyond those defined by the EJB specification"
  - EJB 2.0 specification 4.1.1

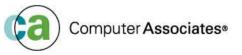

## **EJB** Architecture

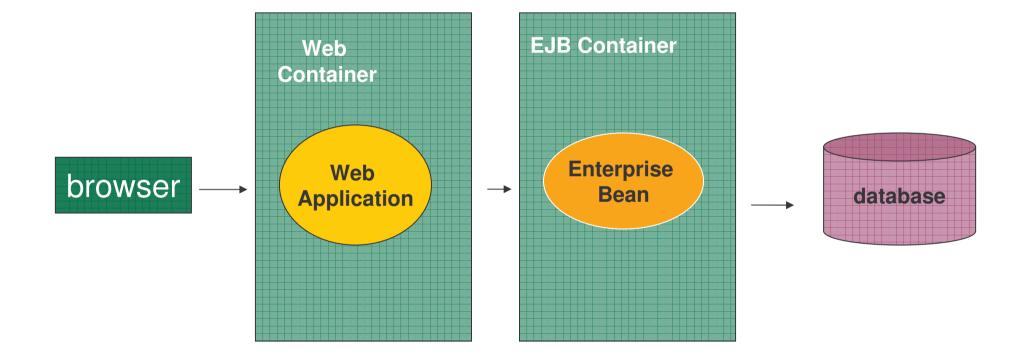

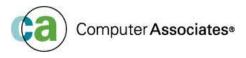

## **EJB** Architecture

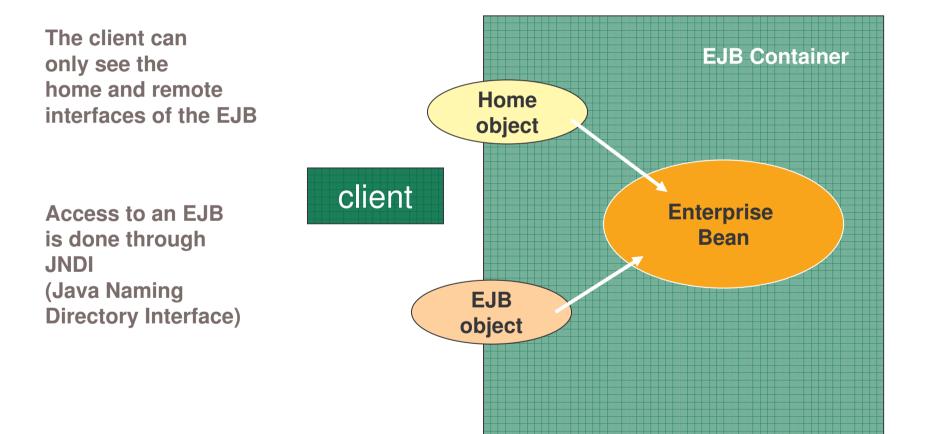

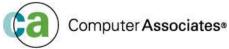

### • EJB client (component - No.1)

- Process that requires the service provided by the bean
- Client does not need to store the location of the EJB
- Application Server (component No.2)
  - Provides ALL the underlying services required by the EJB. These include :
    - Transaction Services
    - Naming Services
    - Database Access Services
    - Security Services
    - Life Cycle and thread management services

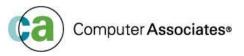

### EJB Container (component - No.3)

- Provides the environment in which the EJB runs. The container manages the following:
  - Advertising the EJBs are available in this container
  - The Life Cycle of the EJB
  - Persistence of the EJBs
  - Authenticating Clients

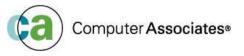

## **EJB** Architecture

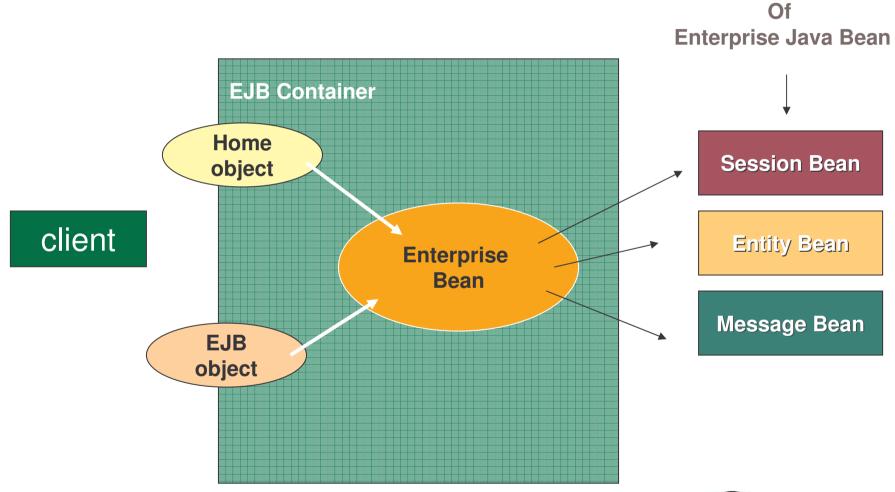

Computer Associates®

**Different Types** 

## **EJB** Architecture

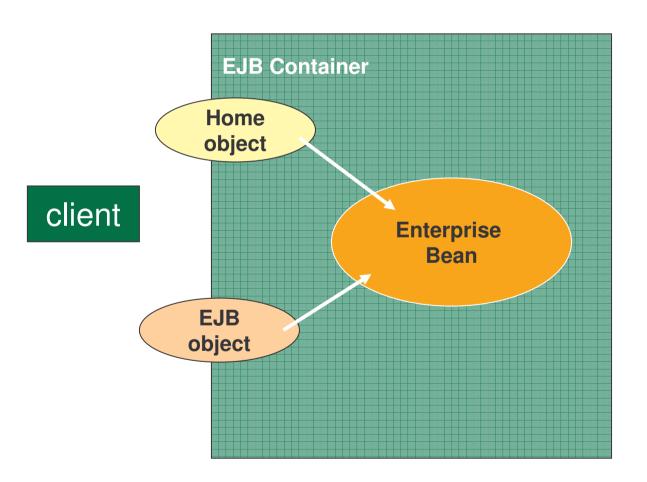

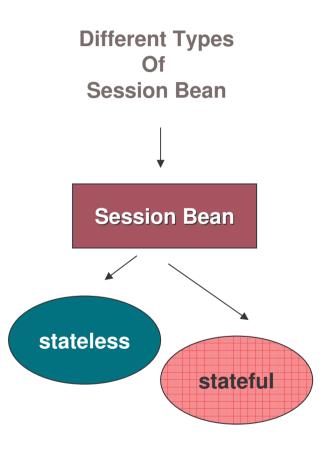

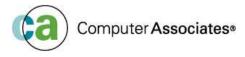

### And finally the EJB (component - No.4)

- The EJB component is the Java class (or classes) that represents the business-logic component
- There are three types of EJB's
  - Session Beans
  - Entity Beans
  - Message Beans

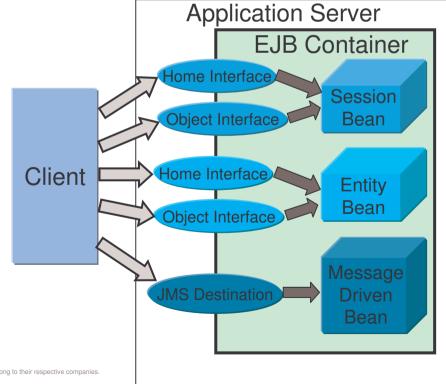

### EJB - Session Beans (component - No.4)

- Represent a process that will be performed on the server
- The Client requests a service from a session bean
- Each client has its own instance of the bean
  - Instances of session beans cannot be shared among multiple clients
- Two types of SESSION BEAN
  - Stateless eg. Check whether a stock code is valid
  - Stateful eg. Keep track of a value within a counter

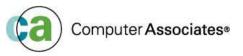

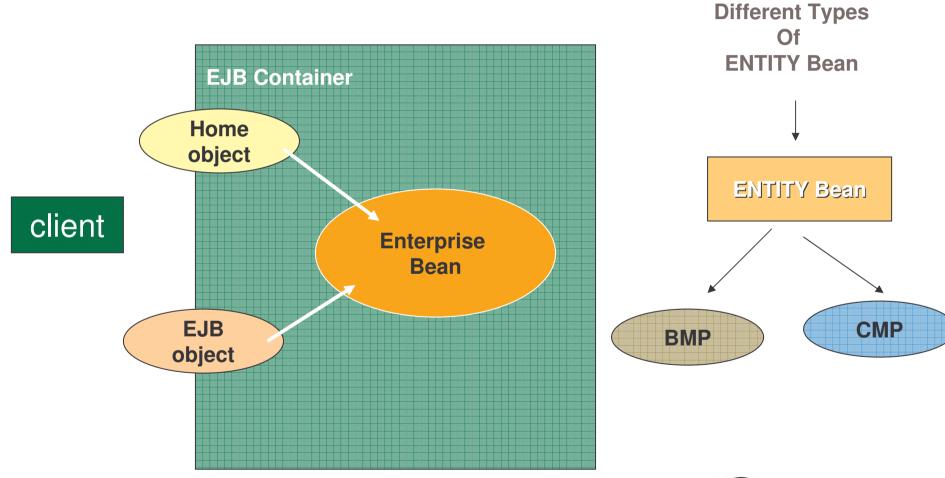

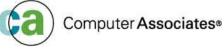

### EJB – Entity Beans (component - No.4)

- Map a Java class to a data source
- Source can be a single row in
  - a database;
  - an entire table
  - some type of data not stored in a database
- Each Entity Bean has a primary key associated with it, which identifies the data within
- It is difficult to control changes to multiple copies of the same data
- So only one instance of an entity bean exists for any given primary key

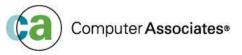

EJB – Entity Beans (component - No.4)

#### Two types of ENTITY BEAN

- **CMP** (Container managed persistence)
  - Simplest form and relies on the container to provide all database access calls
- **BMP** (Bean managed persistence)
  - Provides all the database access calls within the bean itself. The disadvantage this, is that the bean is very closely tied to the underlying architecture

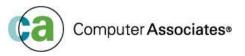

# **EJB Query Language**

- Automatic persistence is a good feature of CMP entity beans
- But BMP beans are preferable because you can create
  "more complex finder methods"
- With BMP beans you CAN write a complex SQL stmt for a finder method with CMP you CANNOT!!
  - So EJB Query Language solves this dilemma
- EJB Query Language is similar to SQL
- For performance the EJB Query language can be compiled to a target language of a database

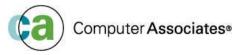

# **BMP entity beans vs CMP entity beans**

#### BMP entity beans are most appropriate when you want to :

- Wrap a non-relational backend (eg. CICS, IMS)
- Map your entity EJB onto several tables
- Have SQL joins over several tables
- Use SQLJ instead of JDBC to access DB2

#### **CMP** entity beans are most appropriate when you :

- Do not want to write the persistence code of the EJB manually
- Only want to access DB2
- Have a one-to-one mapping (between an entity bean and a database table)
- Don't require the added performance benefit and security that SQLJ can offer

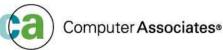

### **EJB** Architecture

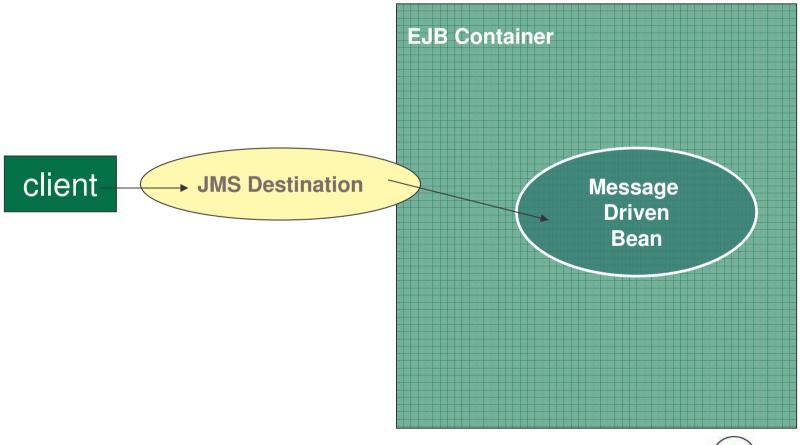

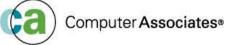

### **EJB Architecture - 4 Components**

#### EJB – Message Beans (component - No.4)

- Messaging is a service that provides communication between applications or software components
- Any application or software that uses a messaging service is called a "messaging client"
- A messaging client can send and receive messages
- An EJB Messaging bean can be asynchronously invoked to handle the processing of incoming JMS messages
  - "Asynchronous message consumer"

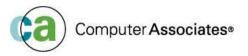

### **EJB Architecture - 4 Components**

#### EJB – Message Beans (component - No.4)

- Asynchronously consume JMS messages
  - Stateless
  - Transactions can be either Bean Managed or Container Managed
  - Queue/Topic can be configured by deployment descriptor
  - Can be used to provide control of workflows
    - A session bean to process the message
- New in EJB 2.0

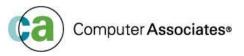

### **DB2 and EJB Transactions**

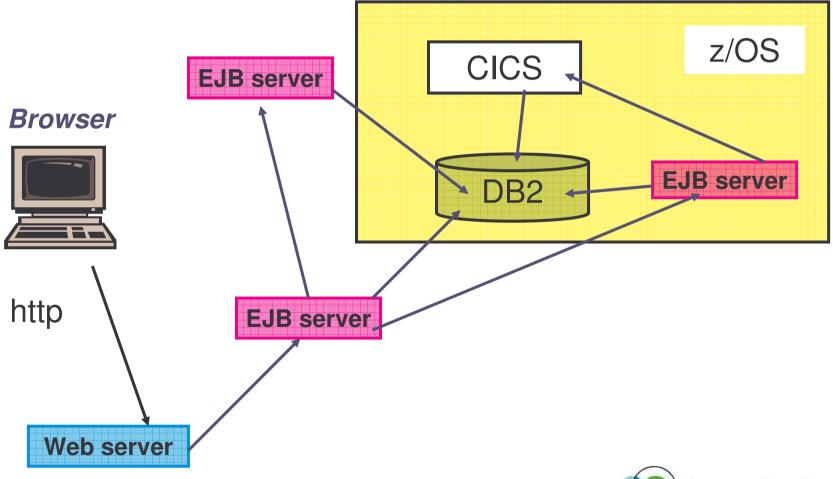

Computer Associates®

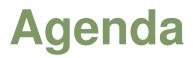

- The Web's Impact on the DB2 Techie
- Java and Web Speak A quick translation
- EJB's (Enterprise Java Beans)
- JDBC
- SQLJ

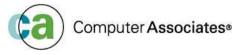

### JDBC

- Generic interface for writing platform independent applications that can access
  any SQL database
- The APIs are defined within 16 interfaces and classes that support
  - Connecting to a Database
  - Executing SQL statements
  - Processing Results
- DB2's Java support includes JDBC a vendor-neutral dynamic SQL interface that provides access to your app, via standardised Java methods
- JDBC is similar to CLI it does not require pre-compiling or binding
- An application using JDBC ONLY uses dynamic SQL

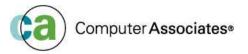

# Advantages of using JDBC

- Generic for all DBMS therefore, with Java and JDBC you can write SQL and port it to any platform that has the JDK (Java Development Toolkit)
  - "Write once, execute anywhere"
- JDBC applications do not require pre-compiling, hence they are easier to maintain in that respect
- JDBC allows more flexible SQL statements

BEWARE!! With JDBC access to the underlying tables must be given to the user, so that the data can be accessed

- With STATIC SQL access is only given to the plan/package
- There is an alternative **DYNAMICRULES(BIND)** but this could create a

security exposure depending on how it is implemented!!

Computer Associates®

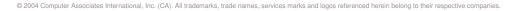

## JDBC – Driver Types

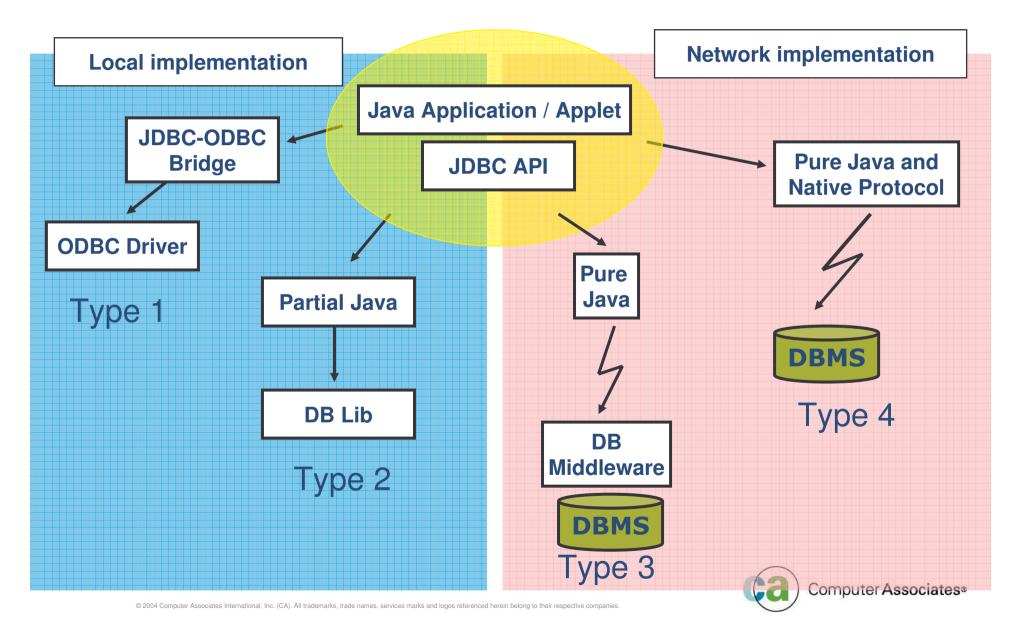

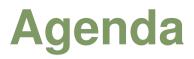

- The Web's Impact on the DB2 Techie
- Java and Web Speak A quick translation
- EJB's (Enterprise Java Beans)
- JDBC
- SQLJ

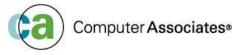

- Embeds SQL in Java programs
- An application using SQLJ can only use static SQL
- The SQLJ environment consists of:
  - Embedded SQL
  - Translator (written in Java)
  - A runtime environment
- Set of Java classes that implement SQLJ's runtime support
- SQLJ when using SQLJ to access a DB2 server, the program will execute SQL statements using the privileges assigned to the user who created the database package

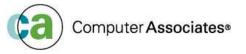

#### SQLJ was designed with specific goals in mind

- Provide simple extensions to Java
- Allow rapid development
- Easy maintenance of Java apps that use embedded SQL

#### DB2 support and restrictions

- DB2 SQLJ support is provided by the DB2 Application Development Client
- Along with the JDBC support provided, the DB2 client allows you to
  - Create
  - Build
  - Run embedded SQL for Java apps, applets, Stored Procs, UDFs

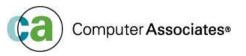

#### SQLJ provides

- **SQLJ translator** SQLJ replaces embedded SQL stmt in the SQLJ pgm with Java source stmts and generates a serialized profile containing info about the SQL found in the pgm Sqllib/java/sqlj.zip.file
- SQLJ run-time classes available in sqllib/java/runtime.zip
- **DB2 SQLJ profile customiser db2profc** precompiles the SQL stmts stored in the generated profile and generates a package in the DB2 database
- **SQLJ profile auditor installer profdb** installs/uninstalls debugging class auditors into an existing set of binary profiles. Once installed all *RTStatement* and *RTResultSet* calls made during the application run time are logged to a file. (Only those calls made to the underlying *RTStatement* and *RTResultSet* call interface at run time are audited)
- **SQLJ profile conversion tool profconv** converts a serialised profile instance to class bytecode format. Some browsers do not yet have support for loading a serialised object from a resource file associated with the applet. As a work around you use this util to perform the conversion

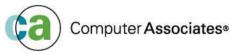

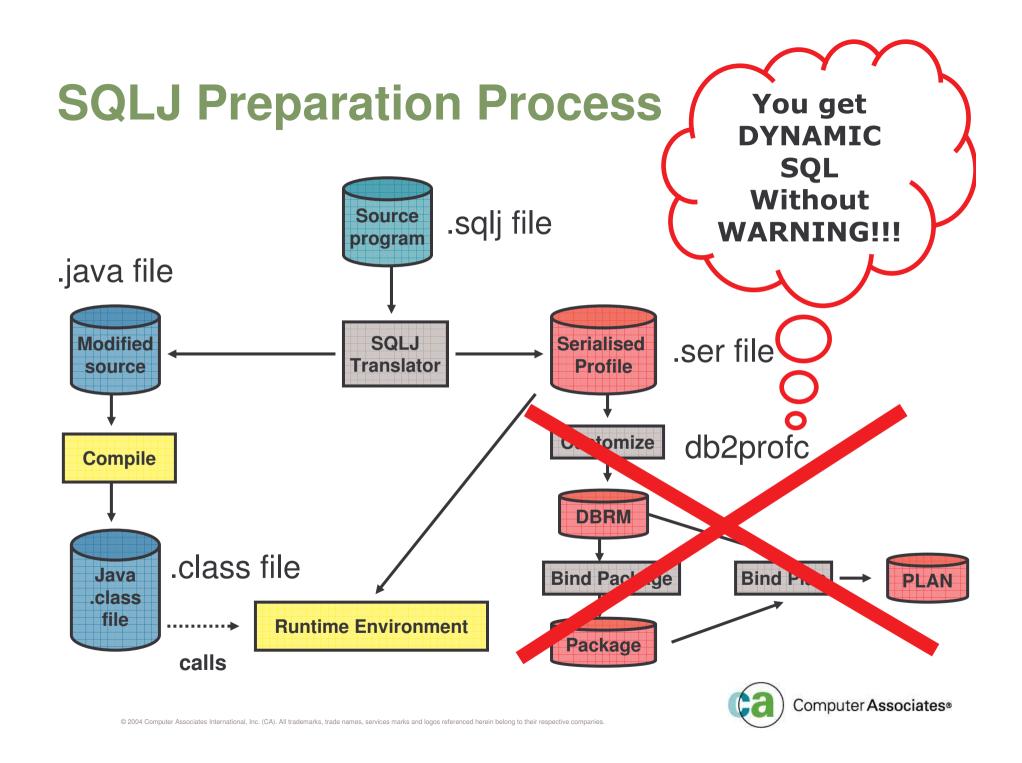

#### SQLJ is easier to code

- SQLJ is easier to code, read and maintain because its not an API
- Coded purely in SQL syntax without the need to wrap SQL in Java methods

#### SQLJ catches errors sooner

- JDBC is a pure Java API
  - which means that the Java compiler does not know anything about SQL stmts
  - They only appear as arguments to method calls
  - If one of the stmts is in error, it will not be caught until runtime when the database complains

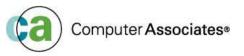

- SQLJ allows for better monitoring -
  - Static SQL pkgs give you the names of the pgms that are running at any given time.
  - Very useful for studying CPU consumption, locking issues (deadlocks etc)
- SQLJ is better from a security point-of-view

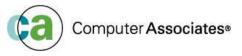

### **JDBC vs SQLJ**

#### **JDBC**

java.sql.PreparedStatement ps =

con.prepareStatement("SELECT BIRTHDATE FROM EMP WHERE NAME=?");

```
ps.setString(1, name);
```

java.sql.ResultSet rs = ps.executeQuery();

rs.next();

```
birthdate = rs.getString(1);
```

rs.close();

### SQLJ

#sql [con] { SELECT BIRTHDATE INTO :birthdate FROM EMP

WHERE NAME=:name };

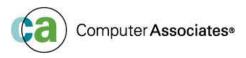

# JDBC vs SQLJ

### JDBC

- ≻More portable
- >Dynamic SQL only
- ≻SQL prepared at run time
- JDBC manages its own connections to DB2
- Security ("uses userid privileges to access DBMS tables")
- Dynamic SQL statements are cached until they are invalidated

### SQLJ

- Easier to code
- Static SQL only
- Better performance
- Security ("uses bind owner privileges to access DBMS tables")
- Static SQL is "persistent" ie. They last as long as package exits
- Robustness

- SQLJ and JDBC can be used in the same application
- How often will the SQL statement be executed?

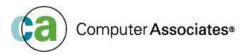

# Conclusion

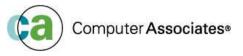

### Conclusion

- World Wide a very high percentage of new applications are being written in Java
- For most very large companies the majority of their important data is in DB2
- Java and DB2 will be the future
  - Understanding of Java and the Web is vital

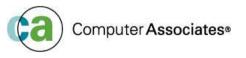

# Bibliograpghy

- http://java.sun.com/
- http://java.sun.com/docs/books/tutorial/
- http://java.sun.com/products/ejb/
- http://www.ibm.com/developerworks/xml/new to/

- <u>http://www.ibm.com/developerworks/xml/</u>
- http://www.xml.org/
- <u>http://www.xml.com/</u>
- www.w3.org/TR/SOAP
- www.uddi.org

- http://alphaworks.ibm.com/xml
- WebSphere V5.1 Application Developer 5.1.1 Web Services Handbook (SG24-6891-01
- Squeezing the most out of dynamic SQL (SG24-6418-00)
- DB2 UDB e-business Guide (SG24-6539-00)
- DB2 for z/OS and OS/390: Ready for Java (SG24-6435-00)
- Design and Implement Servlets, JSPs and EJBs for IBM WebSphere Application Server (SG24-5754-00)
- Enterprise JavaBeans for z/OS and OS/390 WebSphere Application Server V4.0 (SG24-6283-00)
- Client/Server Survival Guide 3<sup>rd</sup> Edition by Orfali, Harkey, Edwards
- Using XML on z/OS and OS/390 for Application Integration (SG24-6285-00)
- DB2 UDB for z/OS and OS/390 V7 Administration Guide
- DB2 UDB for z/OS and OS/390 V8 Administration Guide
- DB2 UDB for z/OS and OS/390 V7 Application Programming and Reference for Java
- DB2 UDB for z/OS and OS/390 V8 Application Programming and Reference for Java
- DB2 UDB for z/OS and OS/390 V7 Application Programming and SQL Guide
- DB2 UDB for z/OS and OS/390 V8 Application Programming and SQL Guide
- DB2 UDB for z/OS and OS/390 V7 XML Extender and Administration Programming

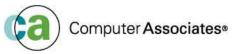

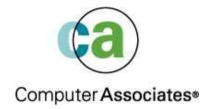

# Java and the Wild Wild Web Crash Course No. 1

Maria Sarikos maria.sarikos@ca.com